## Politechnika Krakowska im. Tadeusza Kościuszki

# KARTA PRZEDMIOTU

obowiązuje studentów rozpoczynających studia w roku akademickim 2015/2016

Wydział Inżynierii Elektrycznej i Komputerowej

Kierunek studiów: Elektrotechnika Profil: Ogólnoakademicki Profil: Ogólnoakademicki

Forma sudiów: stacjonarne **Kod kierunku: Elek** 

Stopień studiów: II

Specjalności: Elektroenergetyka,Elektryczne urządzenia sterowania,Informatyczne systemy automatyki,Monitoring i diagnostyka układów elektrycznych,Systemy trakcji elektrycznej

## 1 Informacje o przedmiocie

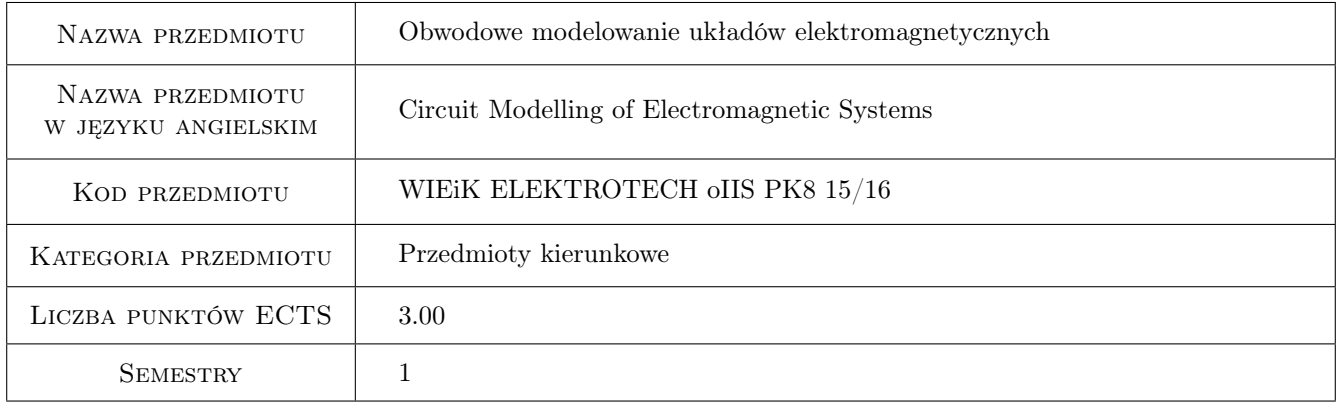

## 2 Rodzaj zajęć, liczba godzin w planie studiów

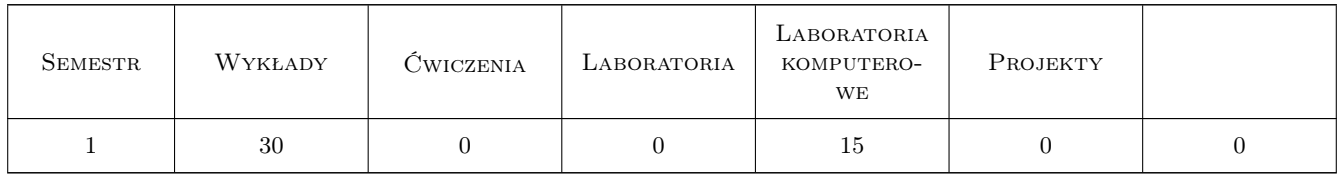

### 3 Cele przedmiotu

- Cel 1 Rozszerzenie wiadomości o obowodowym modelowaniu układów elektromagnetycznych przy użyciu programu Matlab / Simulink
- Cel 2 Rozszerzenie wiadomości o polowych metodach wyznaczania charakterystyk i parametrów występujących w obwodowych modelach urządzeń elektrycznych.

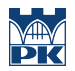

Cel 3 Utrwalenie umiejętności stosowania modelowania obwodowego w badaniach stanów nieustalonych i dynamicznych maszyn i urządzeń elektrycznych.

## 4 Wymagania wstępne w zakresie wiedzy, umiejętności i innych **KOMPETENCJI**

- 1 Znajomość teorii obwodów elektrycznych ze szczególnym uwzględnieniem metod analizy stanów nieustalonych oraz komputerowych metod analizy obwodów
- 2 Znajomość zasad elektromechanicznego przetwarzania energii, budowy maszyn elektrycznych i ich właściwości w stanach statycznych.
- 3 Znajomość numerycznych metod rozwiązywania układów równań różniczkowych zwyczajnych liniowych i nieliniowych.

### 5 Efekty kształcenia

- EK1 Wiedza ma wiedzę o metodach matematycznych niezbędnych do modelowania i analizy zjawisk fizycznych w układach elektromagnetycznych.
- EK2 Wiedza zna modele matematyczne do symulacji stanów nieustalonych transformatorów oraz stanów dynamicznych maszyn elektrycznych.
- EK3 Umiejętności potrafi przeprowadzić badania symulacyjne wybranych stanów pracy układu elektromagnetycznego przy użyciu programu Matlab /Simulink.
- EK4 Umiejętności potrafi wyznaczyć parametry obwodowe lub nieliniowe charakterystyki układu elektromagnetycznego przy użyciu progamów polowych.
- EK5 Kompetencje społeczne rozumie potrzebę wykonywania badań modelowych w ujęciu obwodowym i polowym w procesie projektowania maszyn i urządzeń elekrycznych.

## 6 Treści programowe

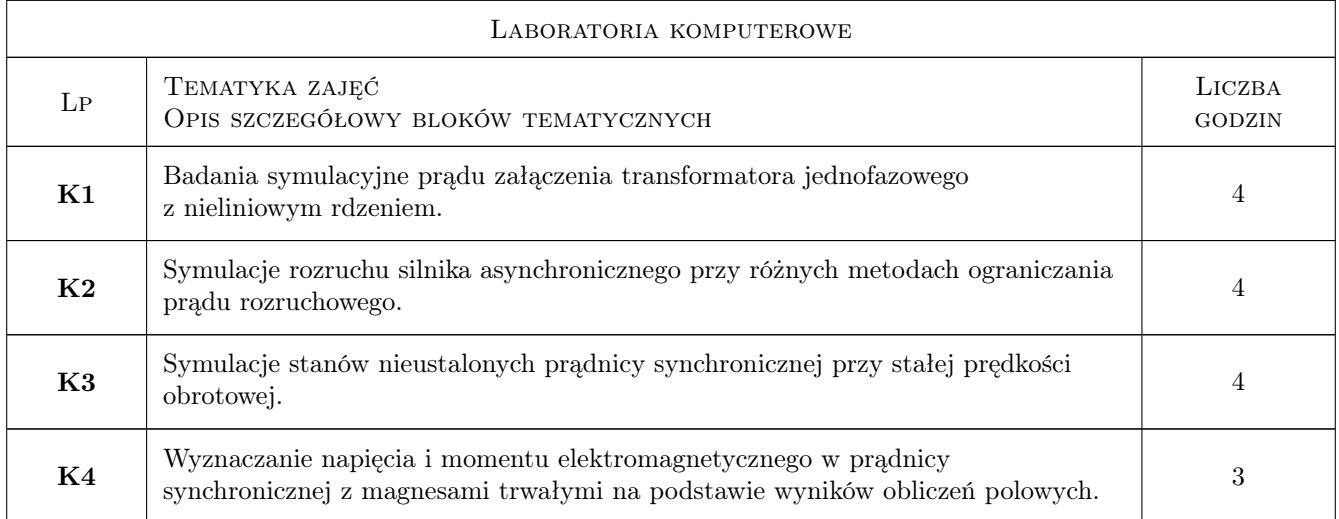

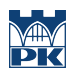

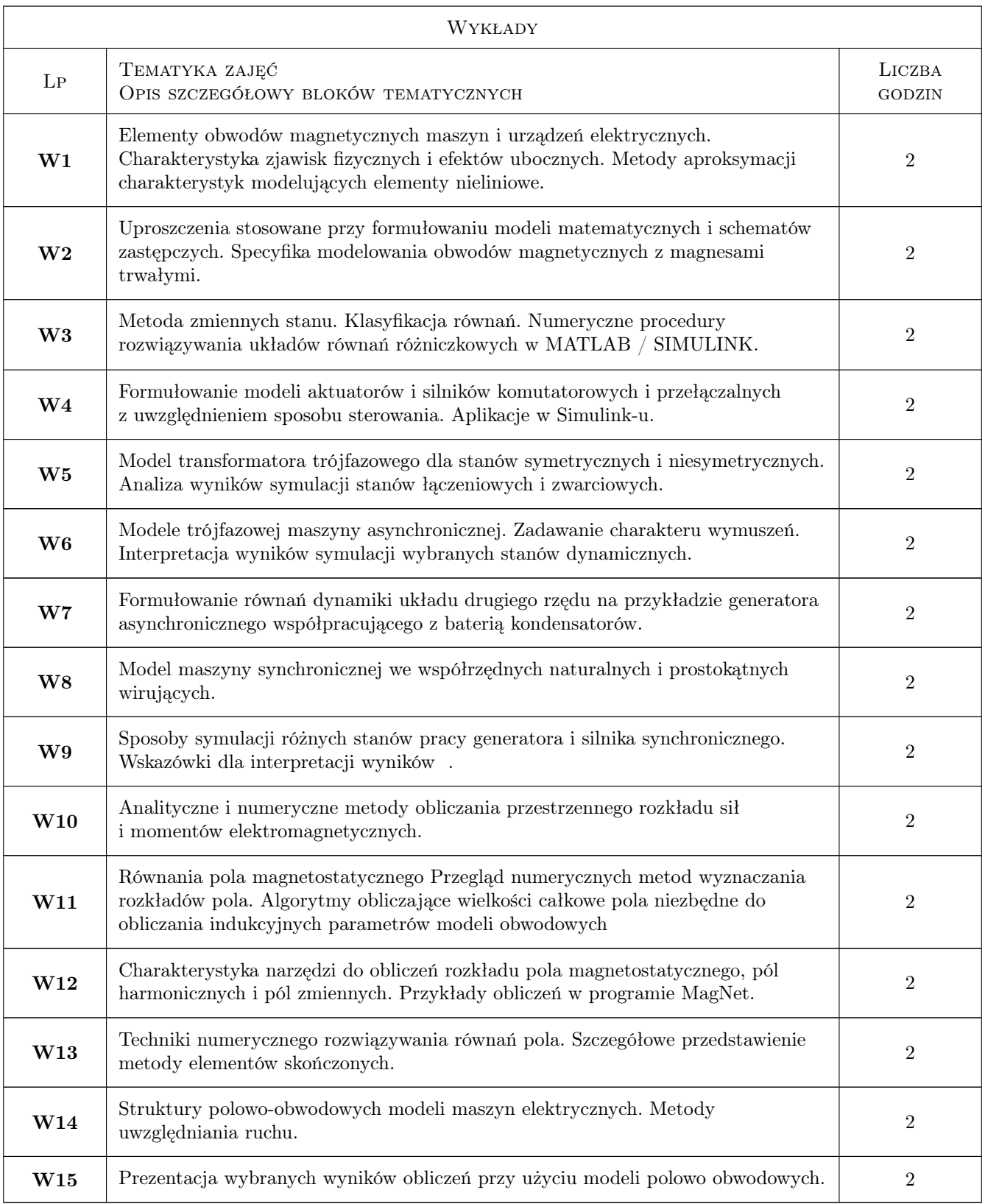

## 7 Narzędzia dydaktyczne

N1 Wykłady

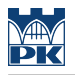

- N2 Ćwiczenia laboratoryjne
- N3 Konsultacje

## 8 Obciążenie pracą studenta

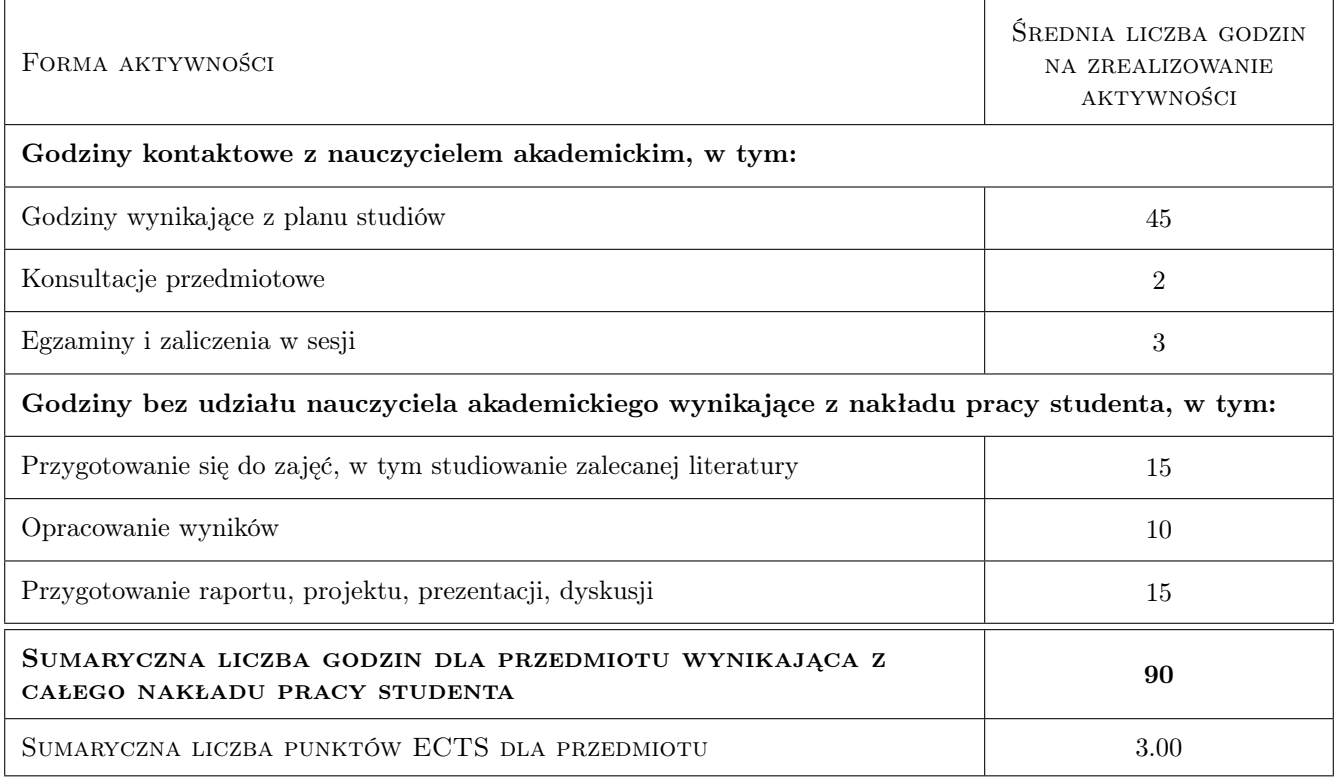

## 9 Sposoby oceny

#### Ocena formująca

- F1 Sprawozdanie z ćwiczenia laboratoryjnego
- F2 Kolokwium z wykładu

#### Ocena podsumowująca

P1 Średnia ważona ocen formujących

#### Kryteria oceny

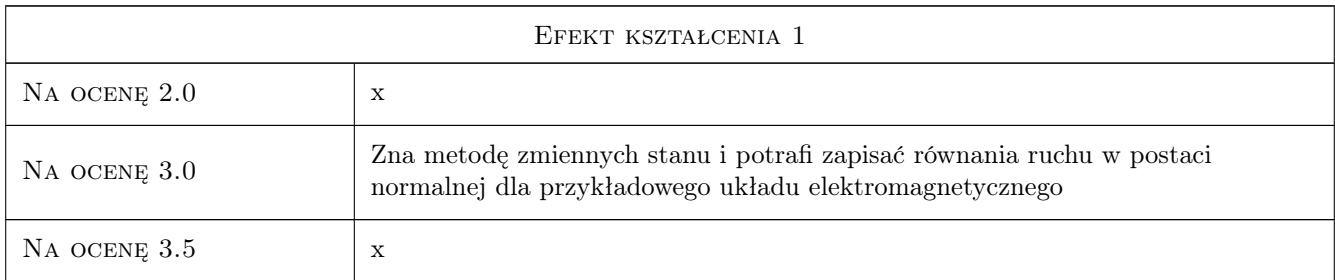

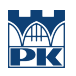

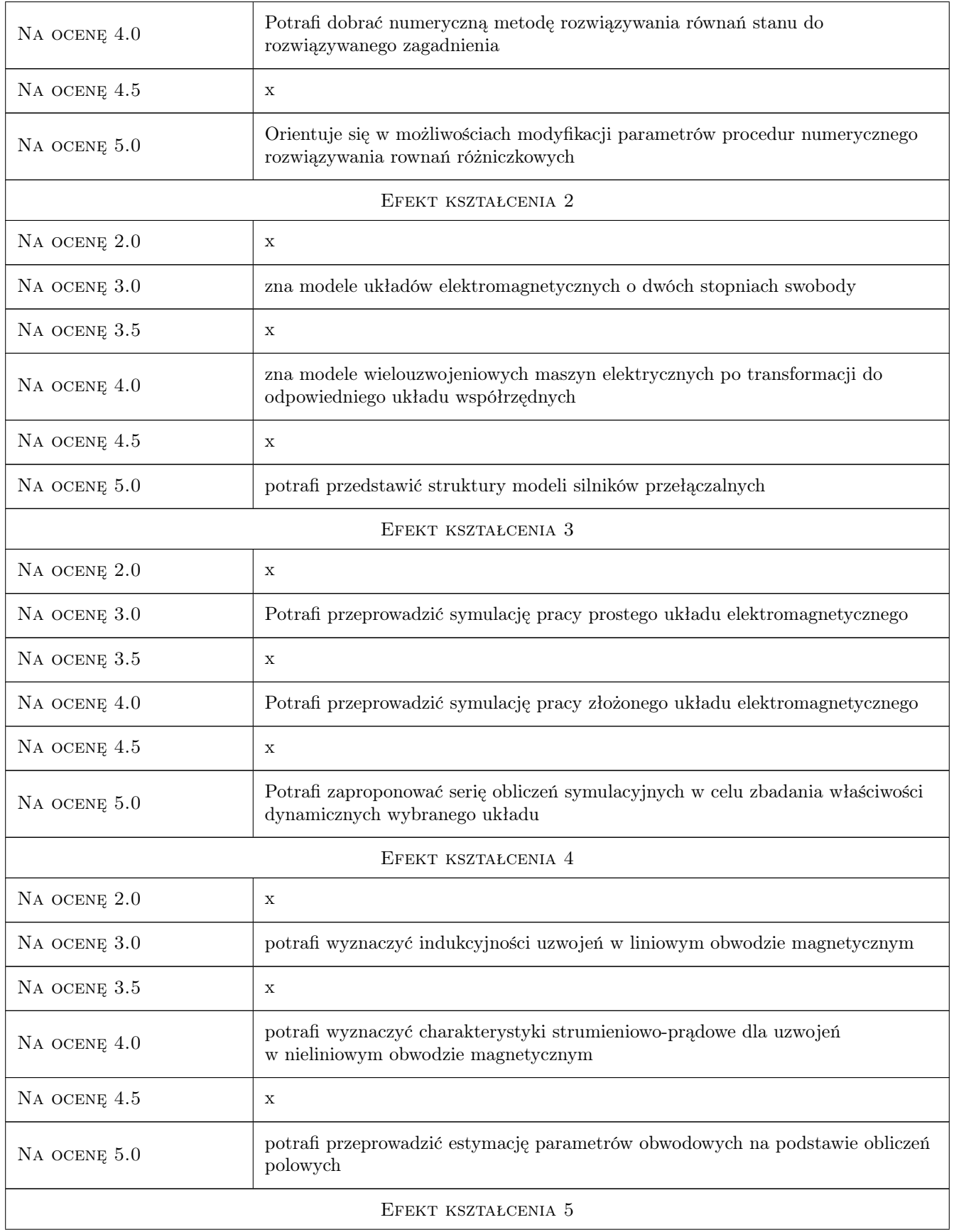

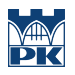

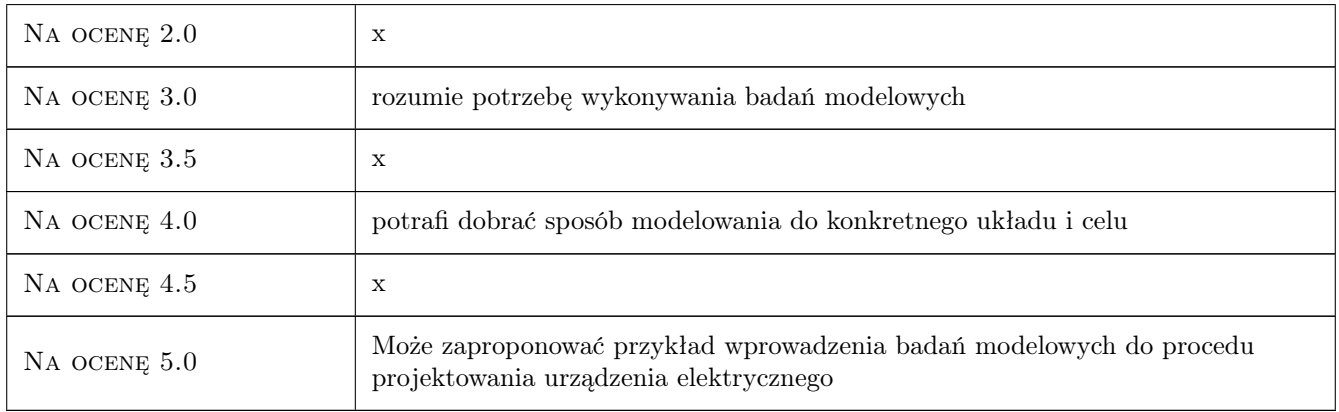

## 10 Macierz realizacji przedmiotu

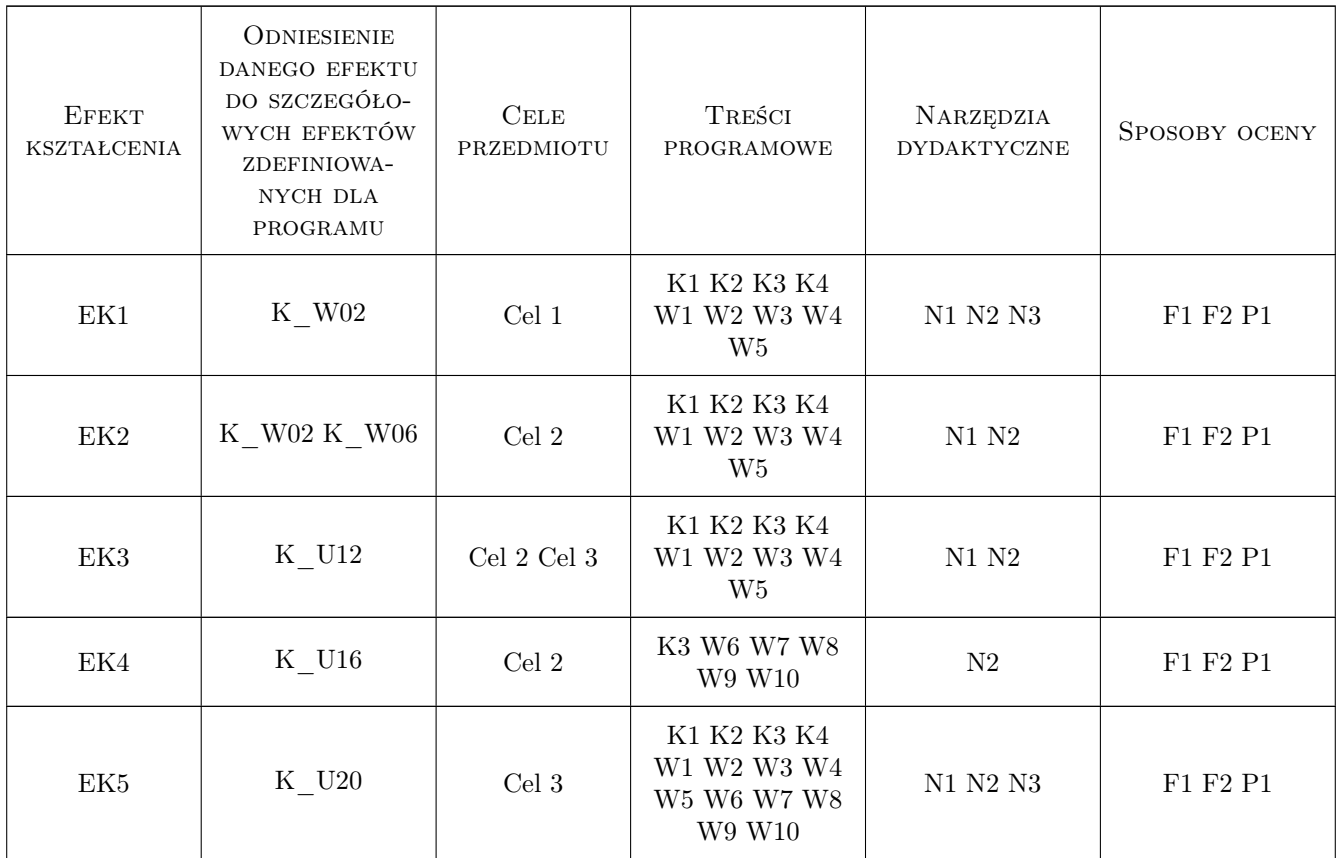

## 11 Wykaz literatury

#### Literatura podstawowa

[1 ] E.Rosołowski — Komputerowe metody analizy elektromagnetycznych stanów przejściowych, Wrocław, 2009, Wyd. Pol. Wrocławskiej

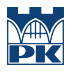

- [2 ] M.Skowronek Modelowanie cyfrowe, Gliwice, 2004, Wyd.Pol.Śląskiej
- [3 ] B.Mrozek, Z.Mrozek MATLAB i Simulink. Poradnik użytkownika, Gliwice, 2010, Wyd. Helion

#### Literatura uzupełniająca

- [1 ] T.Sobczyk Metodyczne aspekty modelowania matematycznego maszyn indukcyjnych, Warszawa, 2004, WNT
- [2 ] A.Warzecha Wielowymiarowe charakterystyki magnesowania w modelach obwodowych maszyn elektrycznych, Kraków, 2010, Wyd. Pol. Krakowskiej
- [3 ] L.Gołębiowski, J.Lewicki Układy elektromagnetyczne w energoelektronice, Rzeszów, 2012, Wyd. Pol. Rzeszowskiej

#### Literatura dodatkowa

- [1 ] Udostępniane materiały własne autora karty przedmiotu
- [2 ] www.infolytica.com Pakiet polowy MagNet

#### 12 Informacje o nauczycielach akademickich

#### Osoba odpowiedzialna za kartę

dr hab. inż. Prof PK Adam Warzecha (kontakt: adam.warzecha@pk.edu.pl)

#### Osoby prowadzące przedmiot

1 dr hab.inż. Adam Warzecha (kontakt: adam.warzecha@pk.edu.pl)

### 13 Zatwierdzenie karty przedmiotu do realizacji

(miejscowość, data) (odpowiedzialny za przedmiot) (dziekan)

. . . . . . . . . . . . . . . . . . . . . . . . . . . . . . . . . . . . . . . . . . . . . . . .

PRZYJMUJĘ DO REALIZACJI (data i podpisy osób prowadzących przedmiot)